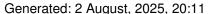

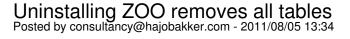

I installed the free ZOO blog (com\_zoo\_2.4.12\_j17). I run com\_multisites\_V1.2.59 on a Linux hosted Joomla 1.7 (English)

Installing ZOO on a slave site through the Multisites tools menu, installed the modules but incomplete and unusable. (helperSystem not available on line 740 of app.php)

It appears some things get included, others not. Bottom line: no functionality on slave site.

I performed an uninstall from the master site and ended up with an empty database. Not a single table was left, all my sites killed. Good thing my backup is kind of up2date.

I will use multisites but on a seperate development database. I would love to make use of ZOO together with J1.7 and multisites. I hope you can reproduce this and possibly solve it.

I will install on a testsystem and see if I can retrace what's going wrong.

## Re: Uninstalling ZOO removes all tables Posted by edwin2win - 2011/08/06 17:23

That would be great if you can give me a detailled scenario on how to reproduce it. A video will also be welcome to see how to reproduce it.

You mentioned that you are using JMS 1.2.59.

Can you try reproducing it with JMS 1.2.60 that is the latest one.

## Re: Uninstalling ZOO removes all tables Posted by edwin2win - 2011/08/07 11:01

I confirm that I am able to reproduce the behavior.

So now, I can work on it and solve it.

## Re: Uninstalling ZOO removes all tables Posted by consultancy@hajobakker.com - 2011/08/07 11:43

Great, thanks for the update.

## JMS, multisite for joomla - Joomla Multiple Sites and user sharing Generated: 2 August, 2025, 20:11 I just replicated as well. Uninstalling plugins and modules work OK. Uninstalling the component clears out the entire database instead of just the slave zoo tables. Keep up the good work! Re: Uninstalling ZOO removes all tables Posted by edwin2win - 2011/08/07 14:59 For your information, we have found the reason and in fact this is a bug introduced in Joomla 1.7 that we reported to Joomla. http://joomlacode.org/gf/project/joomla/tracker/?action=TrackerItemEdit&tracker\_id=8103&tracker\_item\_i d=26596 We have implemented a patch to fix the Joomla 1.7 implementation and that will be available in the next patch release. Re: Uninstalling ZOO removes all tables Posted by consultancy@hajobakker.com - 2011/08/08 21:04